Ecole des Mines d'Albi-Carmaux ´ Formation Initiale - M1

Février 2015

## UE CSy - module P3 ANALYSE ET COMMANDE DES SYSTÈMES LINÉAIRES **ÉCHANTILLONNÉS**

(Notes de cours et TD autorisées)

– Durée :  $1,5$  heures –

 $-$  Les  $\measuredangle$  exercices sont indépendants –

Exercice 1 : (7 points)

On se propose de réaliser la commande du système analogique de fonction de transfert :

$$
G(p) = \frac{K}{p}
$$

On procède au bouclage du système, en échantillonné, suivant le schéma de la figure 1.

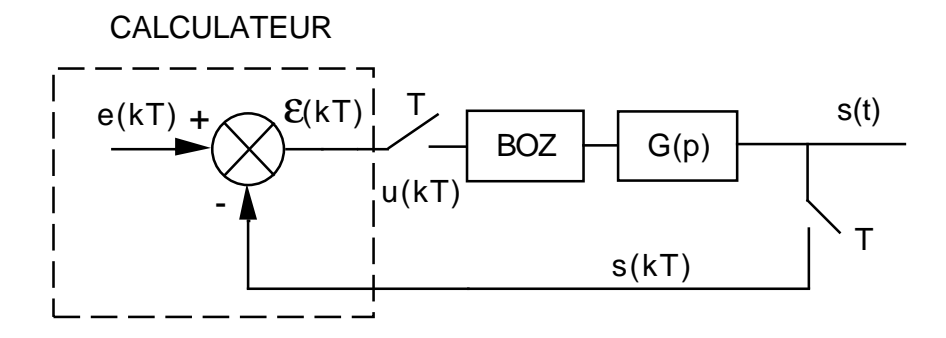

FIG.  $1 - Un$  asservissement échantillonné

BOZ désigne un bloqueur d'ordre zéro.

Pour les applications numériques (à ne faire que lorsqu'elles sont demandées), on prendra  $K = 10$  et une période d'échantillonnage  $T = 5$  ms.

- 1.1) Calculer la fonction de transfert numérique équivalente au procédé analogique  $G(p)$ précédé du BOZ. On la notera  $G_e(z)$ .
- **1.2)** Montrer que la fonction de transfert échantillonnée  $\frac{S(z)}{E(z)}$  $E(z)$ est de la forme  $\frac{\alpha}{\alpha}$  $z+\beta$  $\alpha$  $\alpha$  et  $\beta$  dépendent de K et T. Donner son gain statique.
- 1.3) En déduire l'équation récurrente liant les échantillons de sortie  $s(kT)$  aux échantillons d'entrée  $e(kT)$  (application numérique).
- 1.4) Pour une entrée en échelon unité (système initialement au repos), calculer  $s(0)$ , s(T), s(2T), s(3T) et s(+∞) (application numérique).
- 1.5) Etudier la stabilité du système asservi en fonction de  $K$  et  $T$ .
- **1.6)** Calculer la fonction de transfert échantillonnée  $\frac{\varepsilon(z)}{E(z)}$  $E(z)$ .
- 1.7) Calculer la valeur de l'erreur en régime permanent  $\varepsilon_p(+\infty)$  pour une entrée en  $\acute{e}$ chelon de position unité (application numérique pour  $K = 10$  et  $T = 1$  s).
- 1.8) Calculer la valeur de l'erreur en régime permanent  $\varepsilon_v(+\infty)$  pour une entrée en rampe de pente 1 (application numérique pour  $K = 10$  et  $T = 1$  s).

Exercice 2 (4 points) :

On considère le système échantillonné de la figure 2.

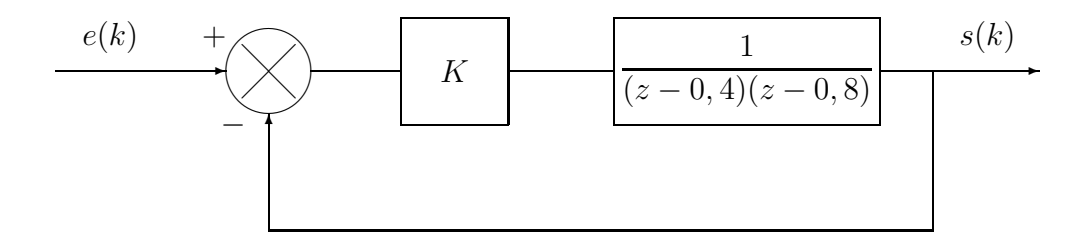

FIG.  $2 - Un$  asservissement échantillonné

2.1) Etudier la stabilité du système asservi en fonction du réglage de  $K$ .

Exercice 3 (6 points) :

On considère le système échantillonné décrit par le schéma-blocs de la figure 3.

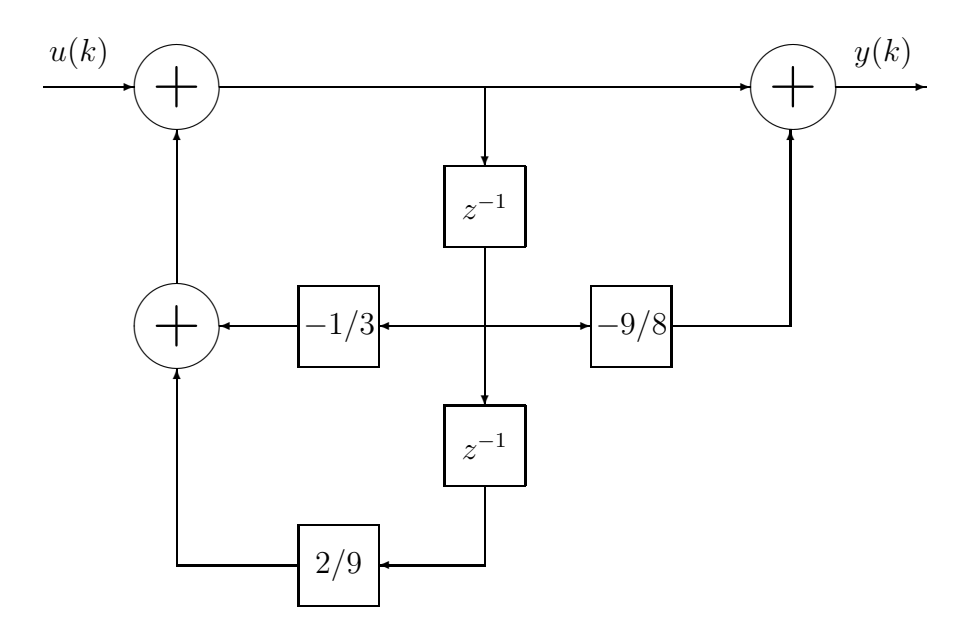

FIG. 3 – Schéma-blocs d'un système échantillonné

- 3.1) Calculer la fonction de transfert de ce système.
- 3.2) En déduire son équation récurrente.
- 3.3) Étudier la stabilité du système.
- 3.4) Calculer la valeur de la sortie en régime permanent  $y(+\infty)$  pour une entrée en échelon unitaire.

Exercice 4 (4 points) :

On considère le système numérique d'entrée  $u(k)$  et de sortie  $y(k)$  décrit par l'équation  ${\rm récurrente}$  :

$$
4y(k+1) + y(k-1) = 4u(k+1) + 2u(k-1)
$$

- 4.1) Calculer la fonction de transfert du système.
- 4.2) Le système est-il stable ?
- 4.3) Calculer la valeur de régime permanent  $y(+\infty)$  en réponse à un échelon de position d'amplitude unité (système initialement au repos).